# IBM DB2/2: Forward Recovery & User Exit

IBM Field Television Network May 19, 1993

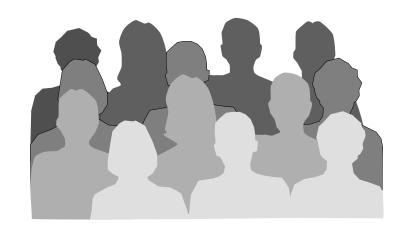

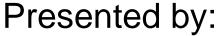

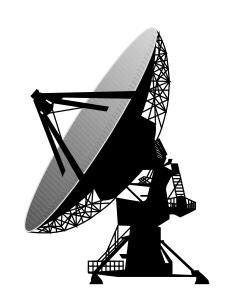

### Jeffrey W. Fisher Product Planner

# Guylaine G. Cantin Workstation Database Developer

### IBM Toronto Development Lab

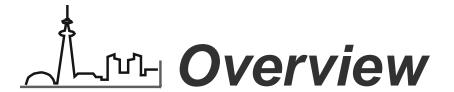

- Concepts
- Forward Recovery
- User Exit
- Operational Considerations
- Tuning
- Demo

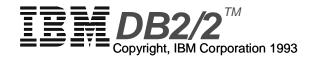

# Concepts

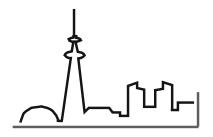

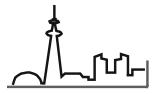

## What are the Database Logs?

A configurable number of files that record:

- changes to the data and index files during normal

processing

insert/delete/update row add/delete/update index key create/drop table

- changes in the transaction state

Commit Rollback

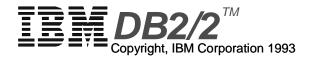

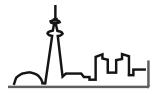

## When/Why Are Logs Used?

- The database logs are used to return a databast to a "consistent" state should a failure occur
- A database is marked as "inconsistent" when the first log record is written for the database.
   The database remains "inconsistent" until the final STOP USING on the database

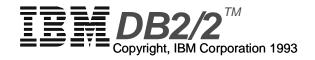

# Types of Failure

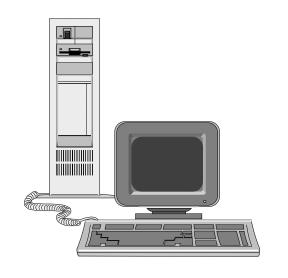

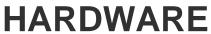

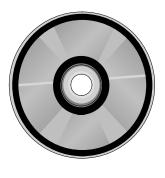

**MEDIA** 

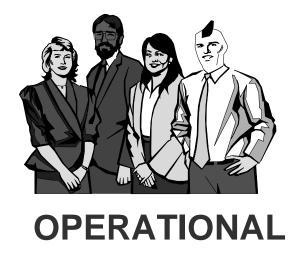

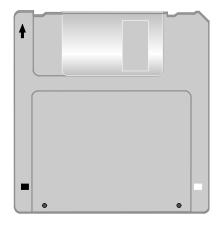

**SOFTWARE** 

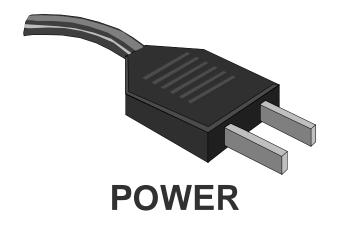

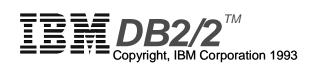

# Log File Naming

- Name format is Snnnnnnn.LOG
- Sequence starts at 0000000, wraps at 9999999
- Lowest active log file tracked in LOGHEAD
- Next log to be used in NEXTACTIVE
- All held in LOGPATH directory

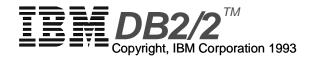

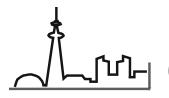

### ্রাদ্র Circular Logs

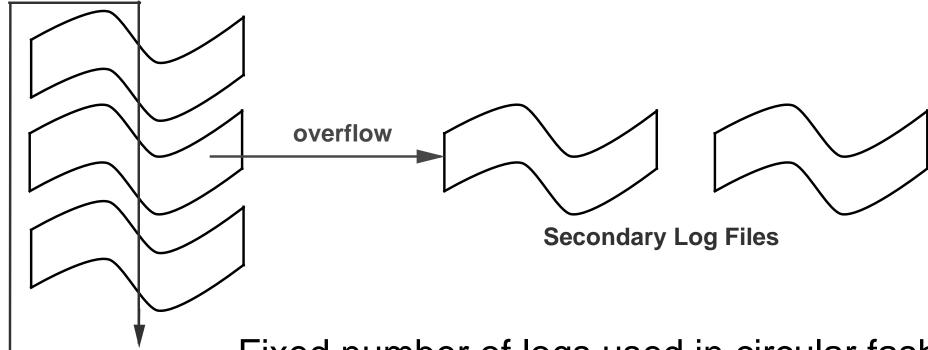

**Primary Log Files** 

Fixed number of logs used in circular fashion LOGPRIMARY preallocated LOGSECOND allocated as needed (overflow Size set by LOGFILSZ Space freed when data committed on disk Freed space reused Not suitable for Forward Recovery

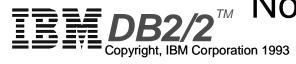

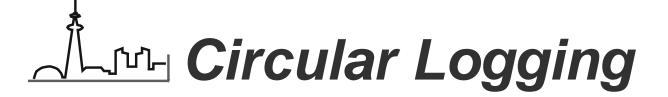

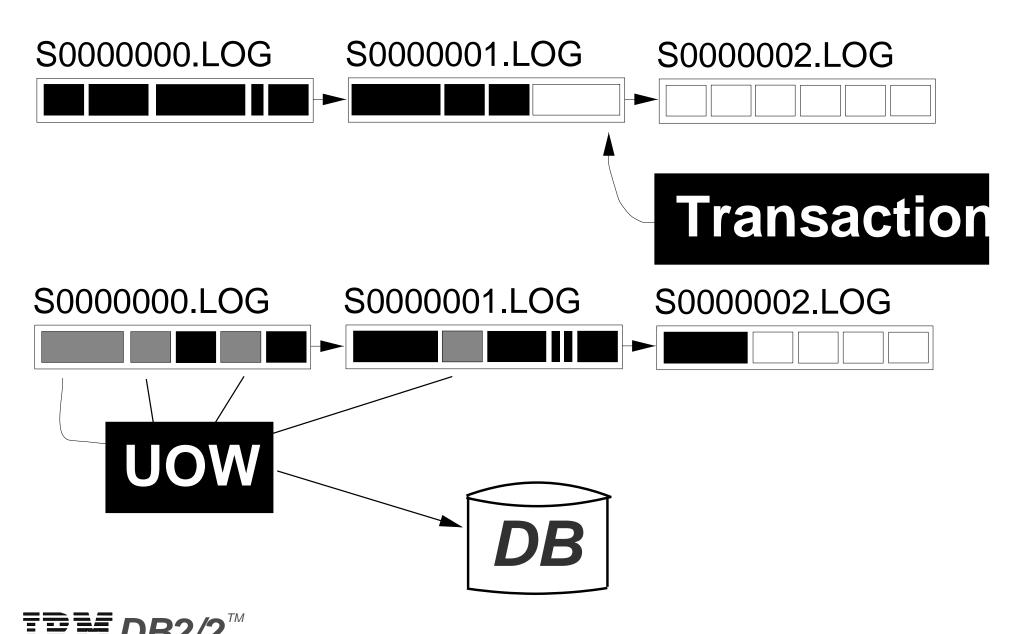

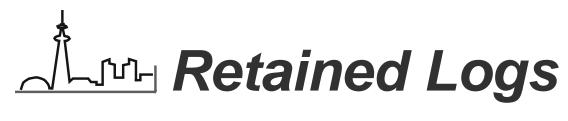

### TIME

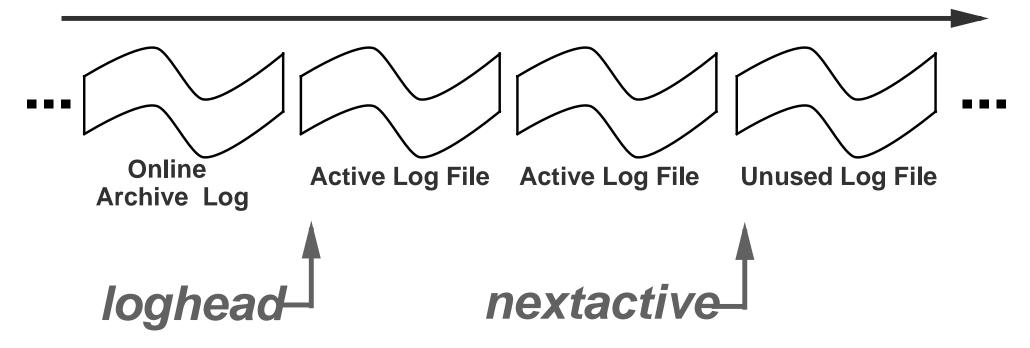

Enable Roll Forward Recovery Log files are not discarded As logs fill new ones are allocated

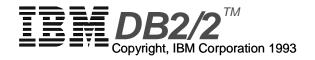

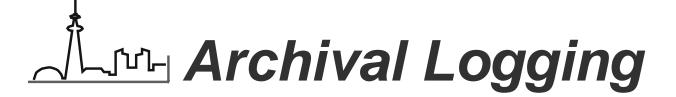

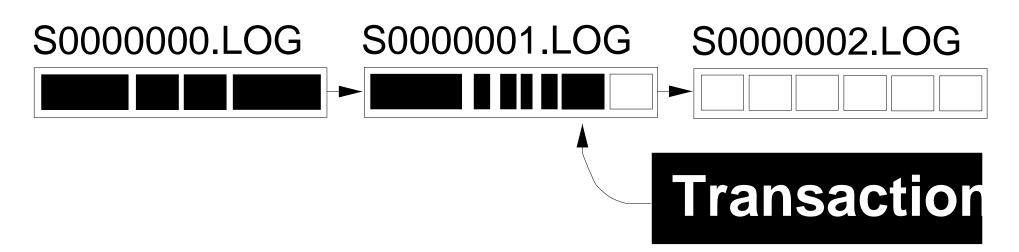

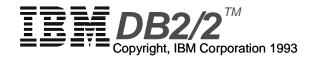

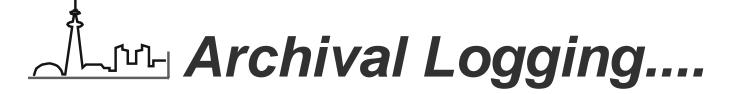

Copyright, IBM Corporation 1993

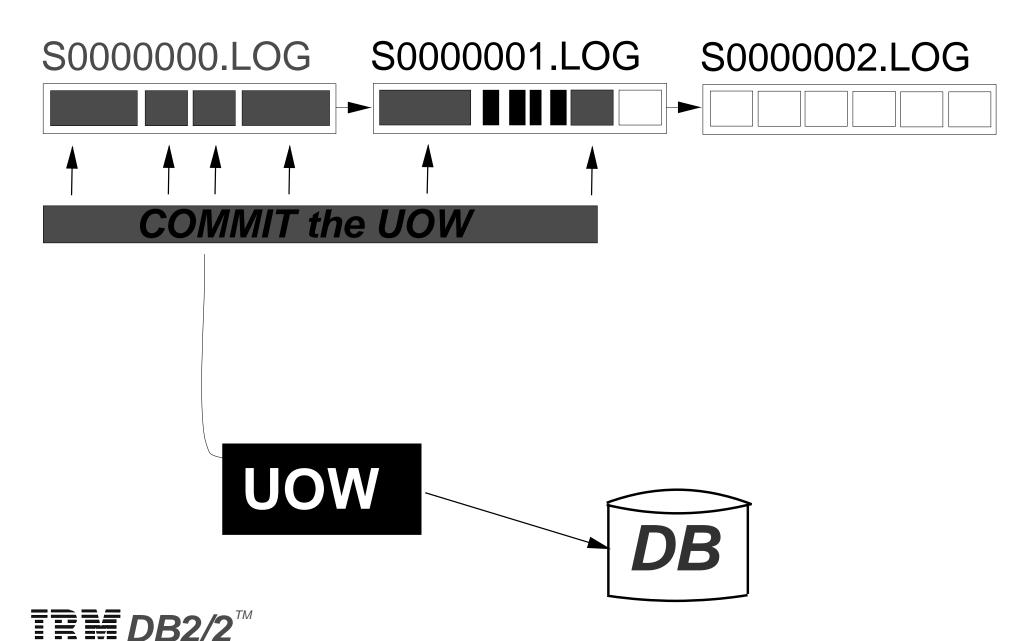

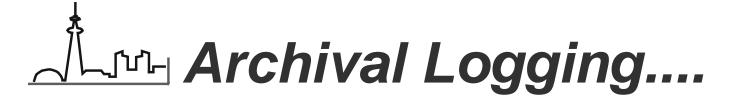

\$0000000.LOG \$0000001.LOG \$0000002.LOG

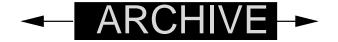

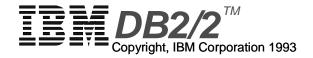

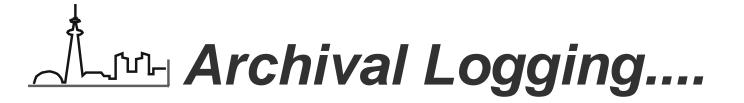

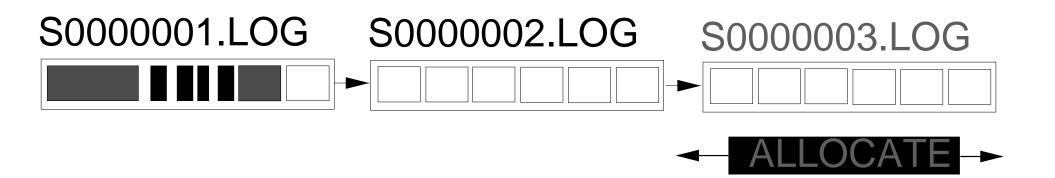

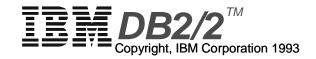

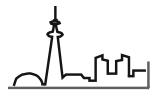

## Light Log File Structure

S0000015.LOG

size = LOGFILSZ

Extent hdr Extent hdr Log page 1 Log page n Log rec n | Checksum Log page hdr Log rec 1 Record hdr Log data

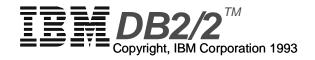

### SQLOGCTL.LFH

size = 2968

1st Log File Header

2nd Log File Header

**Contains Log Control Info** 

- Log Configuration
- Log files to be archived
- Active Logs
- Start point for crash recovery
   Kept in database directory

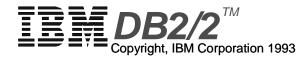

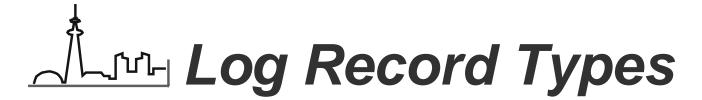

### UNDO

info used to undo a trans should a ROLLBACK occur

### REDO

contains the "new" info to be placed in the database

### NORMAL

contains both UNDO and REDO information

### - COMMIT

indicates DB is in consistent state

### ABORT

- marks successful completion of a ROLLBACK

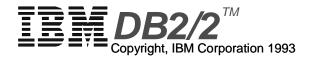

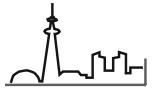

## TITE 3 Recovery Options

- Crash Recovery
- Version Recovery
- Roll Forward Recovery

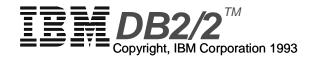

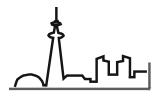

## Live Define: Crash Recovery

# Rollback inflight transactions Redo committed transactions TIME

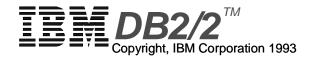

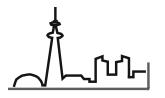

## Lu Crash Recovery

- Required after abnormal termination
  - i.e. no explicit STOP USING on the DB
- will require a RESTART
  - use DBM RESTART API
  - Automatic with AUTORESTART enabled
- Process: RESTART uses active logs to
  - (1) redo all committed transactions
  - (2) undo all inflight transactions

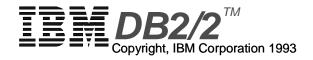

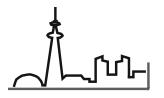

## J™ Define: Version Recovery

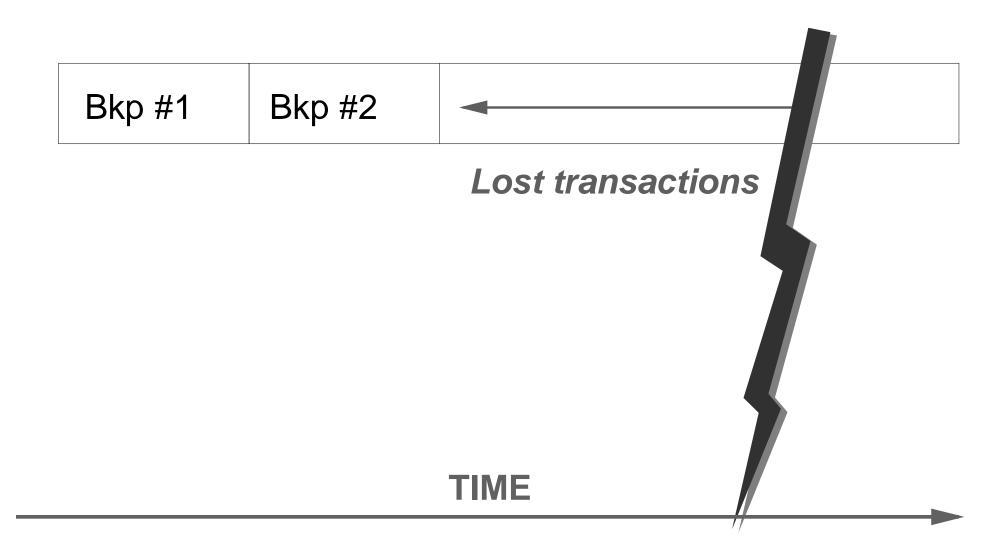

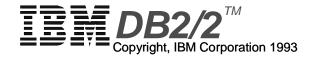

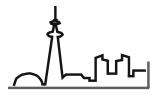

## Version Recovery

- Required after total loss of the database
- Recovers DB to point when backup was taken
  - requires frequent backups to be effective
- Changes to DB since backup are lost
- Process:
  - (1) RESTORE database

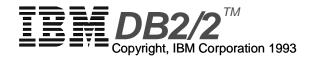

# Forward Recovery

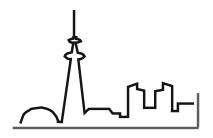

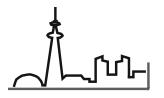

## J™ Define: Roll Forward Recovery

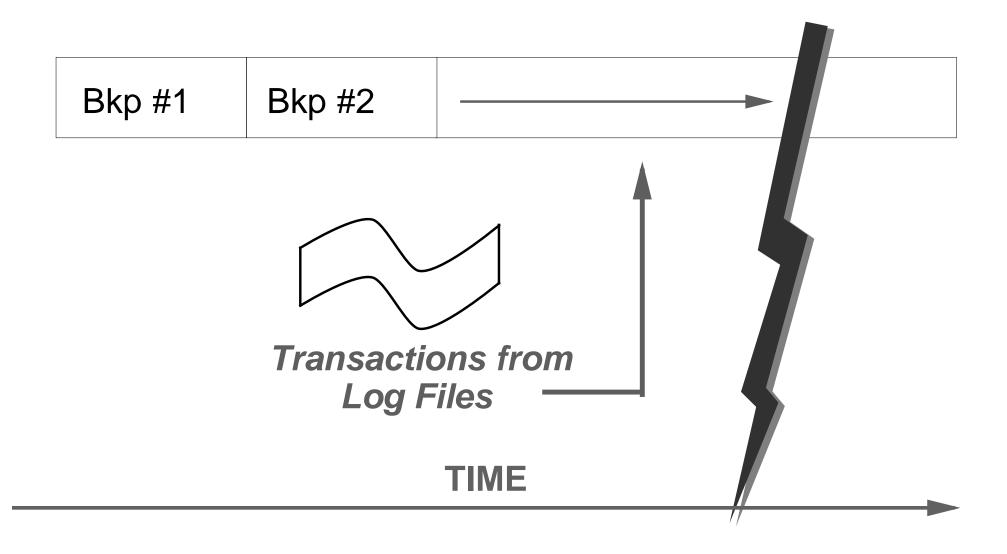

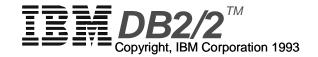

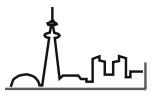

## Roll Forward Options

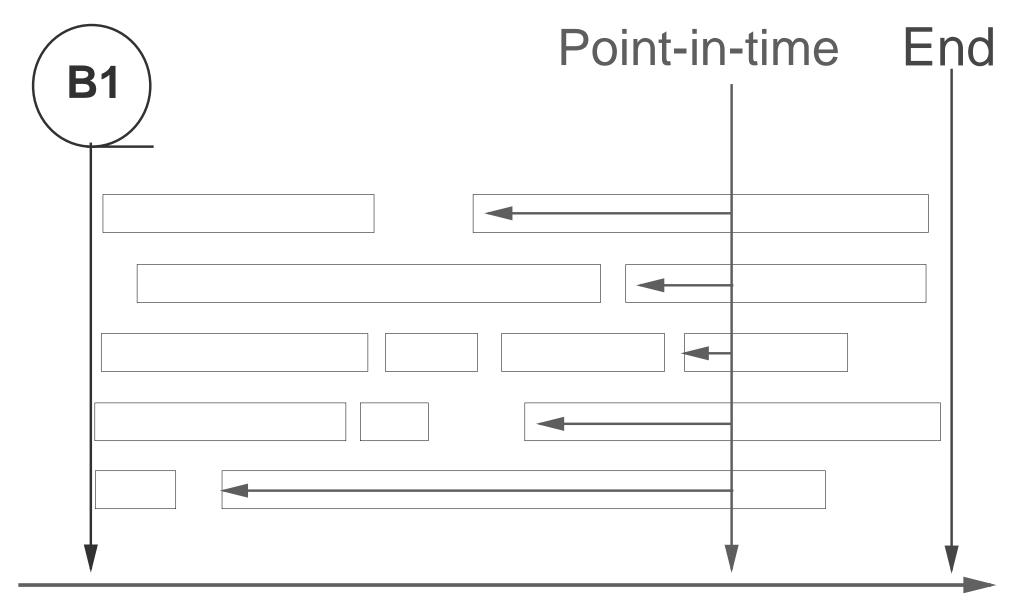

# Roll Forward Recovery

- Required after a serious error situation occurs or users need to restore the database back to a specific point in time
- Benefit: allows recovery of all data possible up to the point of the failure
- Rolls through transaction information contains in the archived logs
- Enabled by setting LOG\_RETAIN and/or USER\_EXIT flag in DB Configuration

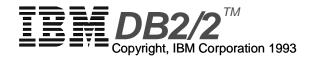

### Jr⊩ Roll Forward Process

- Restore database from prior backup
- User initiated recovery to point-in-time or end (logs)
- Retrieve and roll through logs in sequential order to reapply data:
  - (1) redo all committed transactions
  - (2) undo all inflight transactions
- Recovery stops at specified point or at missing log file

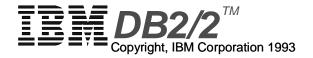

## User Exit

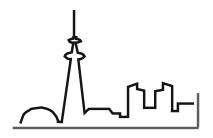

# ✓ User Exit

- Benefit: allows for the usage of devices not supported by OS/2
- Provides great flexibility
- Support both Backup & Restore and Log Archi
   & Retrieve
- Implemented as a called program "SQLUEXIT"
- One User Exit used for entire database system

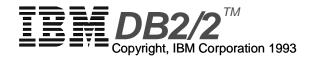

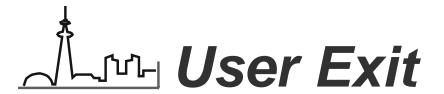

### 4 Rexx Samples Supplied in /SQLLIB:

- ► XCOPY
- ► SYTOS
- ► Mountain Corp.'s FILESAFE
- Maynard Corp.'s MAYNSTREAM

### May require customization by DBA

- site standards
- operational reporting
- multiple databases
- Non-standard device specific requirements

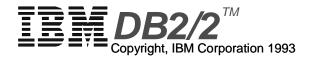

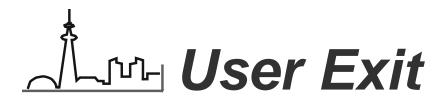

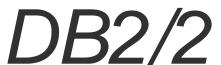

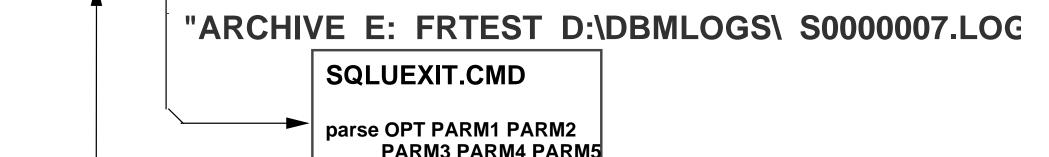

Media

LOGS & DATA

SELECT
when BACKUP
when RESTORE
when ARCHIVE
when RETRIEVE

ARCHIVE: 'SYPLUS......'

**EXIT** 

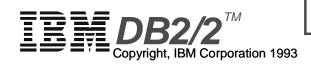

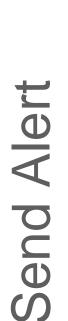

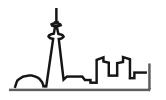

## User Exit Output

### 0 Successful

4 Unknown Problem Requeue
8 Operator intervention required for retry

- 12 Hardware error
- 16 Defect/Configuration/Install error
- 20 Parameter error
- 28 Unknown error
- 32 Operator cancelled

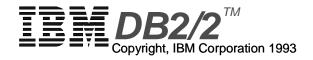

# Parms: ARCHIVE

OPT: ARCHIVE

■ **Parm1:** *D:* 

Parm2: FRTEST

■ Parm3: D:\DBMLOGS\

Parm4: S0000000.LOG

Parm5: (null)

"ARCHIVE D: FRTEST D:\DBMLOGS\ S0000007.LOG"

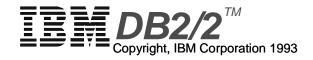

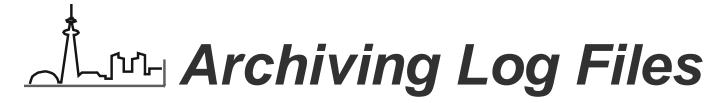

- Circumstances for archival:
  - log file is full (even if active)
  - last STOP USING on the database
- User Exit performs the archive
  - Copy log file from LOGPATH directory to offline archiv location or device
- Enabled by setting USER\_EXIT flag in DB conf
- Log file is deleted by DBM from the LOGPATH when no longer active
- Log file is truncated before archiving

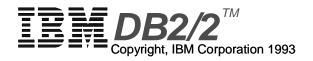

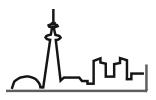

### J™ Backup: Basic vs. Advanced

- Basic
  - Dependent on and limited Dependent on a by the OS/2 Backup API
  - OS/2 Supported Devices Any non-standard only (Diskette, Partition, LAN Drive)
  - Limited flexibility
  - Best suited for SMALL backups
  - Initiated by DBM Backup API to "Drive X:"

- Advanced
  - user-written exit "SQLUEXIT" program
  - destinations or devices that can be coded into the **User Exit**
  - Very flexible
  - Suitable for ANY backup of any size
  - Initiated by DBM Backup API to "Drive 0"

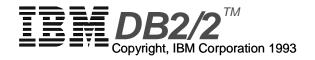

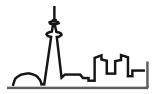

## Jr⊩ Advanced BACKUP: 2 Phases

#### Phase 1

- UIF File: physical location of the DB
- Example: "SQL00001.UIF FRTEST D:\SQL00001\"

#### Phase 2

- The contents of SQLxxxxx directory
  - ► SQLDBCON
  - ► SQL00001.SEM
  - ► SQL00001.DAT
  - ► SQL00002.DAT
  - ► SQL00002.LF
  - ► SQLOGCTL.LFH

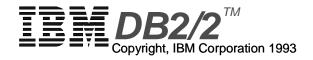

#### -√- Parms: BACKUP Phase 1

■ OPT: BACKUP

■ Parm1: *D*:

Parm2: FRTEST

Parm3: D:\SQLDBDIR\SQL00001.BKP

Parm4: FRTEST-701479476

Parm5: 1

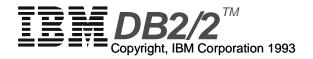

#### -√- Parms: BACKUP Phase 2

■ OPT: BACKUP

■ **Parm1:** *D:* 

Parm2: FRTEST

Parm3: D:\SQLDBDIR\SQL00001.BKP

Parm4: FRTEST-701479476

■ Parm5: 2

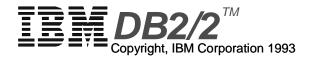

# Operational Considerations

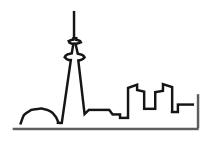

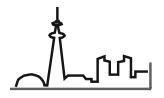

## Multiple Recovery Paths

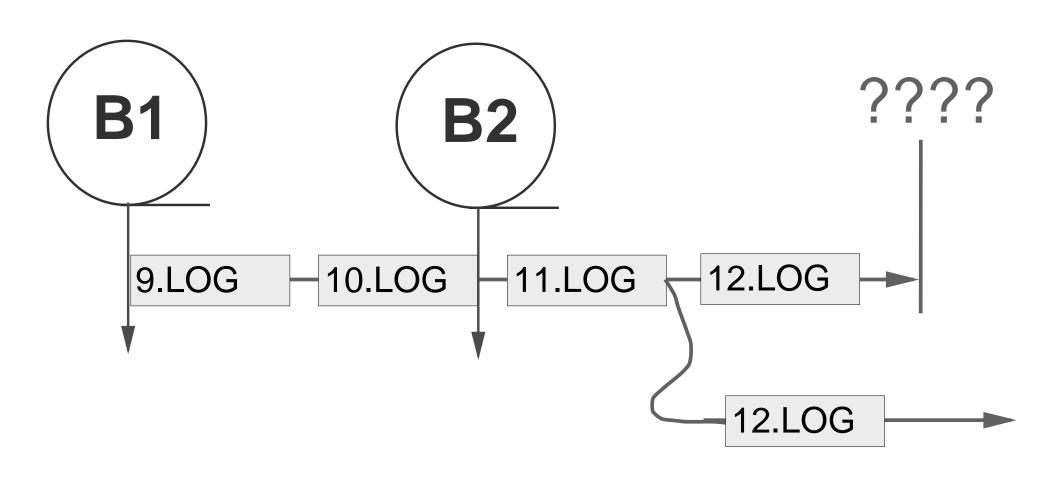

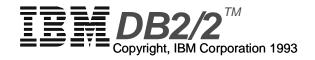

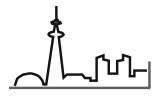

## √ Non-recoverable backups

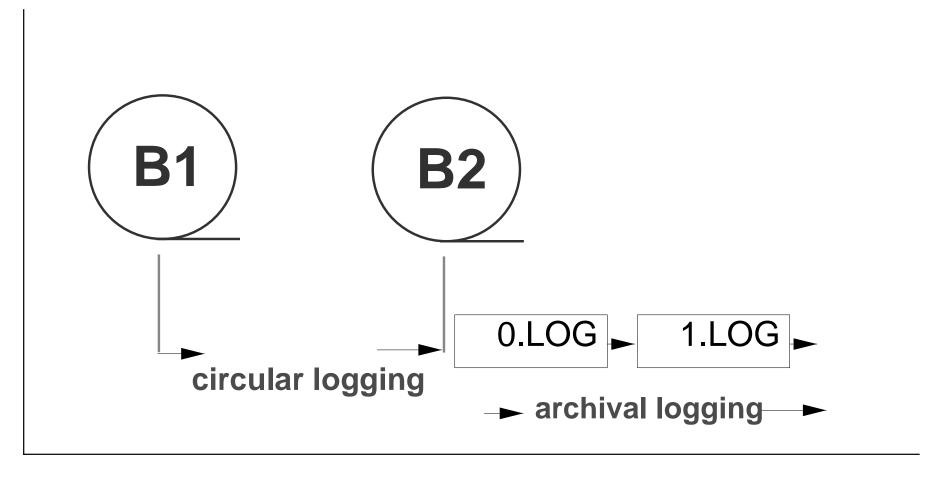

Time \_\_\_\_

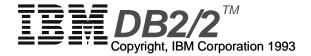

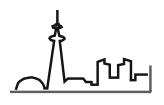

#### - Coding Language

#### - REXX

- interpretive
  - ► 99% of time will be to the device anyway
- ship source code by using rexx
- not tamperproof
- samples provided
- easy to code

- C, COBOL, or other 3GL
  - compiled

- do not ship source code
- tamperproof exe
- no samples provided
- much harder to code

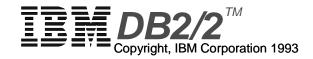

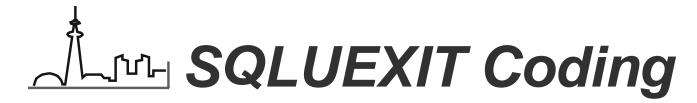

#### Coding Challenges:

- Handling previously backed up databases via multiple directories or volumes
- Non-trivial coding
- Documentation essential for Operations personnel

#### Audit Log

- Not necessary for recovery, but helpful
- Not backed up would be lost along with system
- Needs more detail than the samples

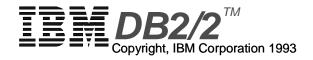

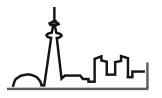

## Same EXIT: Multiple Databases

- All enabled Databases will use the same User Exit program
  - SQLUEXIT could call other programs
  - Choice of path could be controlled by a config file
  - Possible different devices used by different DBs
- Risky to mix data on same media
  - Depends on media type & software chosen
  - Will require a much more complex SQLUEXIT
- Suggestion:
  - 1 backup per removable media only!!

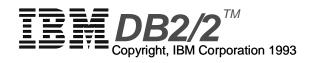

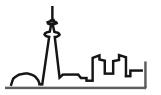

## ্ৰাদ্ৰ User Exit Destinations

- Any dest that can called by command or API:
  - 2.3gb Tape w/Sytos
  - Rewritable Optical Drive
  - IBM Internal Tape Drive w/PMTAPE
  - Lan Redirected Drive
  - Local Drive
  - TSO Account
  - Other OEMs
- Any combination of the above

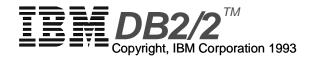

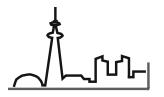

- 2.3gb Tape w/Sytos
  - Overhead of tape searches
  - Enormous capacity
  - Allows compression

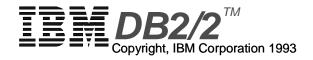

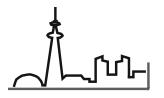

- Rewritable Optical Drive
  - Small (127mb) size of optical disk
  - Very quick XCOPY
- IBM Internal Tape Drive w/PMTAPE
  - Small (120mb) size of tape cartridge
  - Fairly quick
  - Allows compression

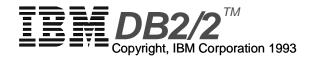

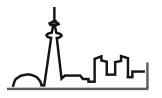

- Lan Redirected Drive
  - Availability
  - Quick XCOPY
- Local Drive
  - Non-removable
  - Perishable
  - Head movement overlap

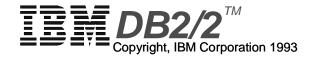

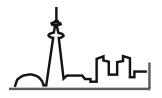

#### MVS TSO Account

- Access to network and TSO
- Availability
- Superior backup facilities of MVS
- EHALLAPI interface from REXX:
  - LOGON account
  - MVS archive command
- Also consider VM or AS/400 account

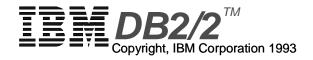

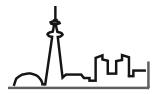

#### ª Dual Destinations

- Any combination of the above
  - Dual archiving increases likelihood of recovery
  - Syncronization

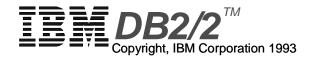

# Tuning

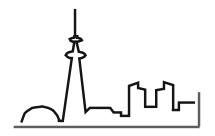

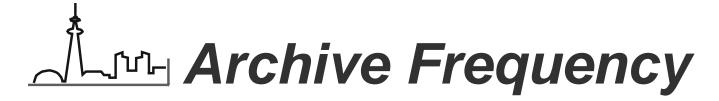

- Use Audit Logs to determine how frequently ARCHIVE is running
- Adjust size of logs:
  - CPU overhead of User Exit device may effect end use
  - Small log files & frequent archiving could overrun the device
  - Possibly archive several logs in one pass

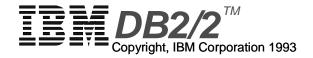

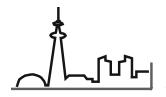

## Live Archive Frequency

- Seek out a balance point:
  - Archiving TOO FREQUENTLY
    - ► Archive software takes CPU cycles away
    - Contention for archival device
  - Archiving TOO INFREQUENTLY
    - ► Risk of loosing business data

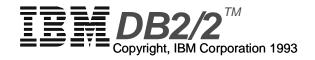

# Log Requirements

Average required Log space S0000004.LOG S0000005.LOG S0000006.LOG **ARCHIVE** Not enough!

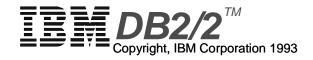

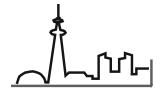

## Lur Logs: How Many & How Big

- No formula for computing
  - Depends entirely on nature of Application
- Value determined by
  - testing
  - observation
  - knowledge of your application
- Indicator: frequent LOG FULL error (SQLCODE -964C)
  - increase LOGPRIMARY and/or LOGFILSZ

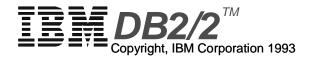

## Demo

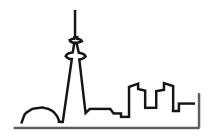

# 

- Create Database
- Change Parms: Log\_Retain & User\_Exit
- Take required backup
  - note execution of user exit (twice)
- Create tables
  - note execution of user exit
- Load tables
  - note execution of user exit
- Restore & roll forward to end of logs
  - note execution of user exit program (multiple times)

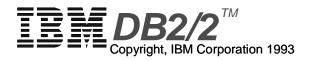

# 

- The demo programs are all Copyright IBM Corporation 1993. Thi means that you can use them to learn about and experiment witl Forward Recovery. You'll also find them useful for learning about REXX. However, the copyright means that you cannot sell them use them in any venture other than those explicitly named above
- See the comments attached to each program. While the code ha been tested in a "demo" environment, we cannot be responsible for any code defects, bugs, shortcomings. You should thorough test them before using them on your own system.
- FRDEMO.CMD
- MON\_LOGS.CMD
- MON\_DB.CMD
- SQLUEXIT.CMD

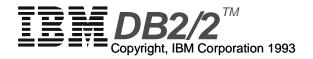